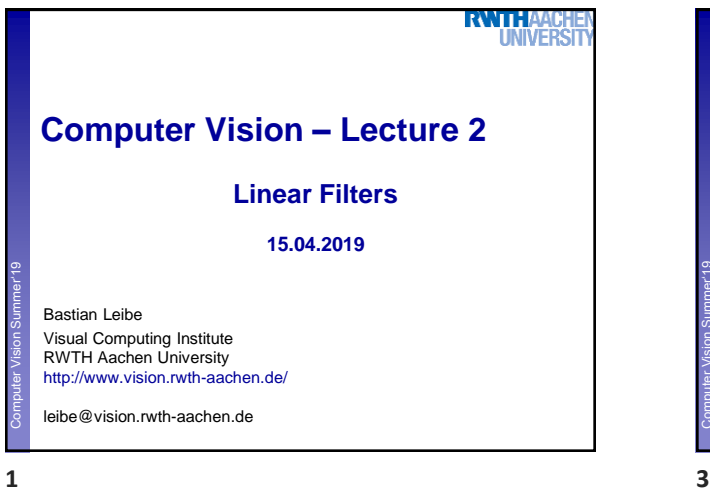

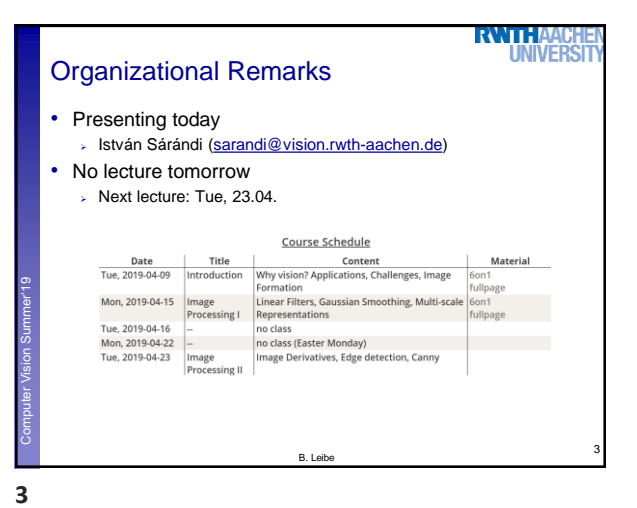

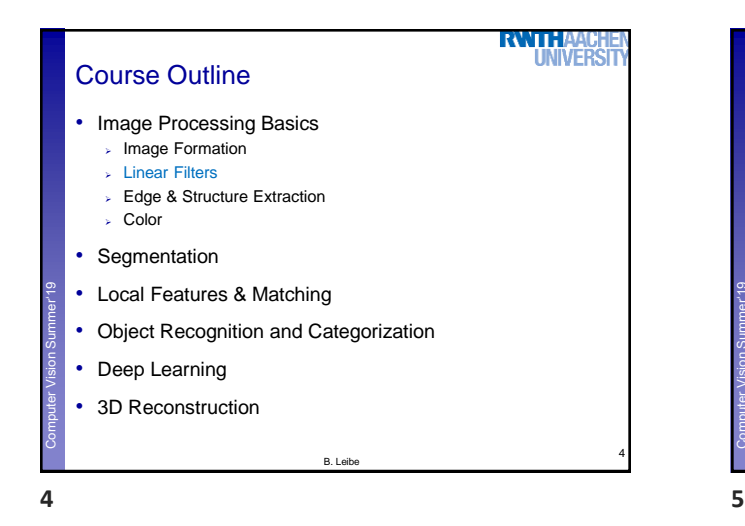

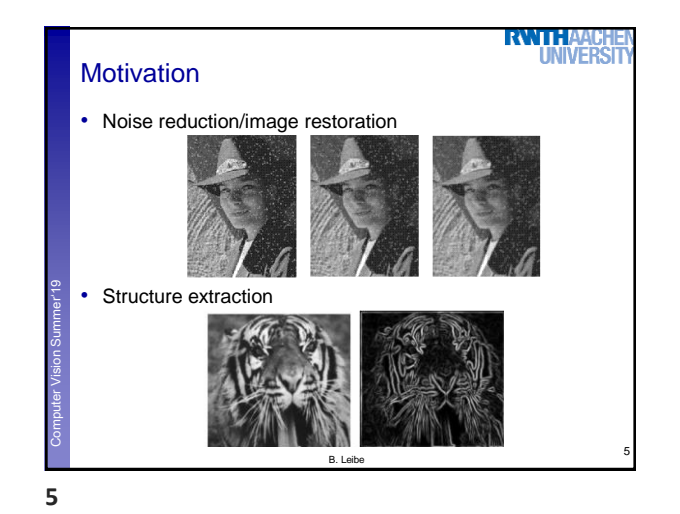

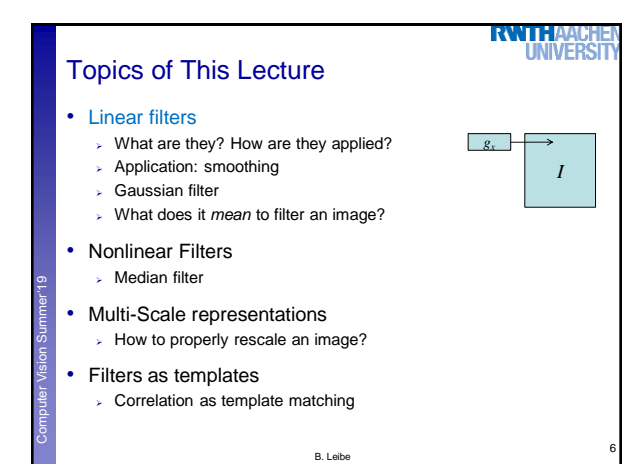

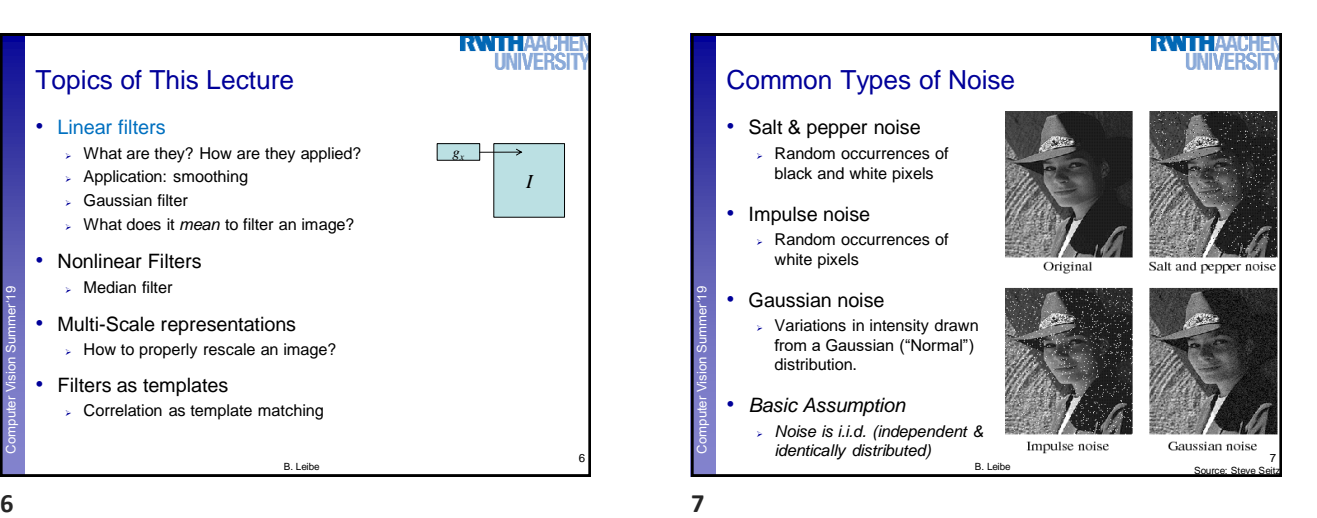

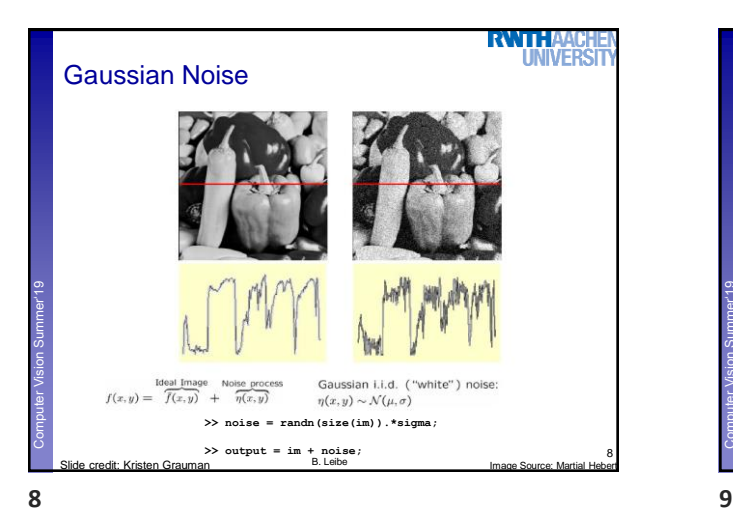

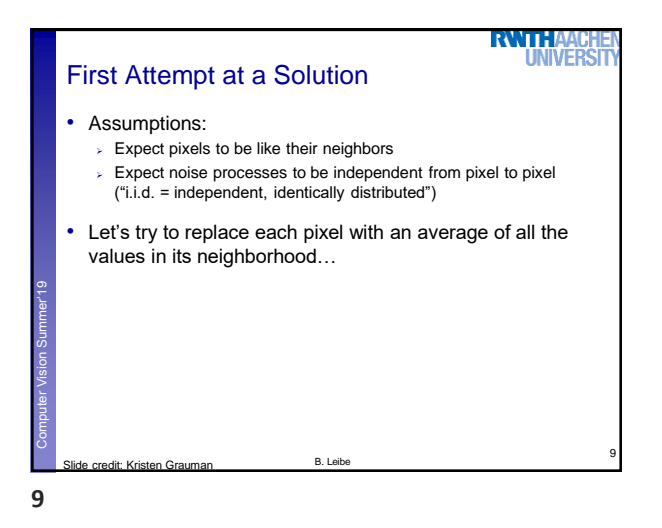

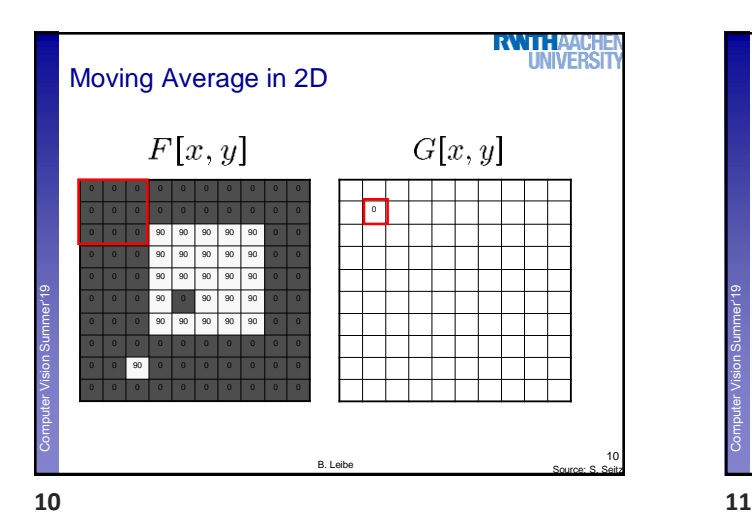

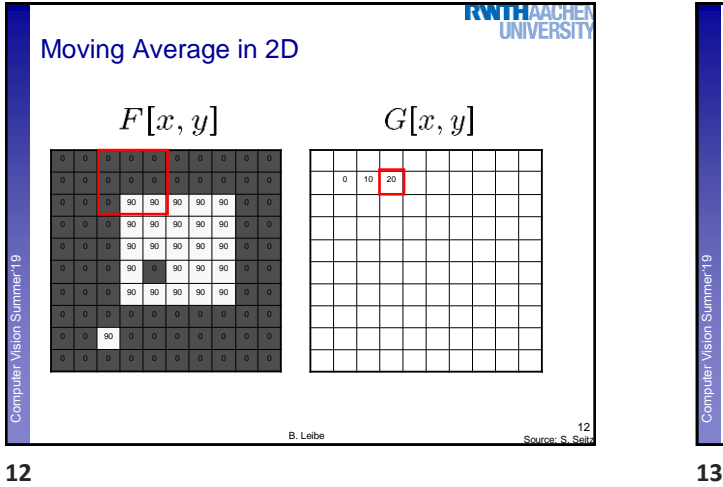

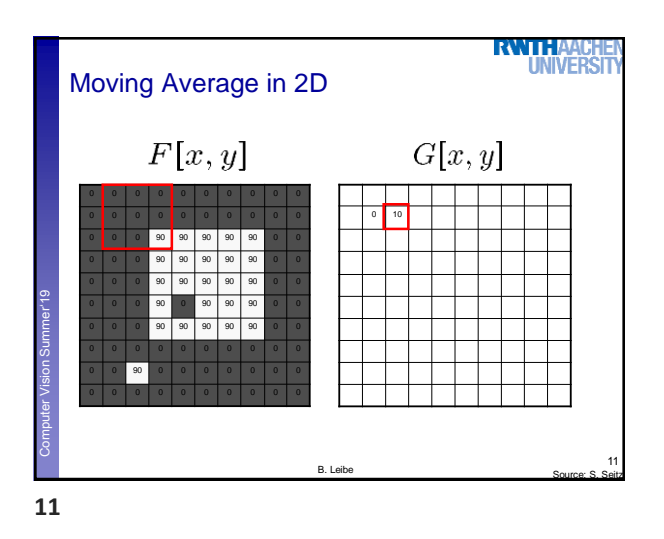

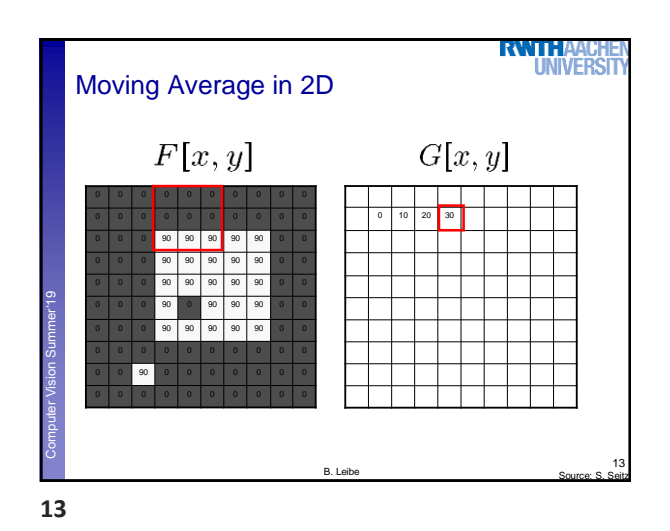

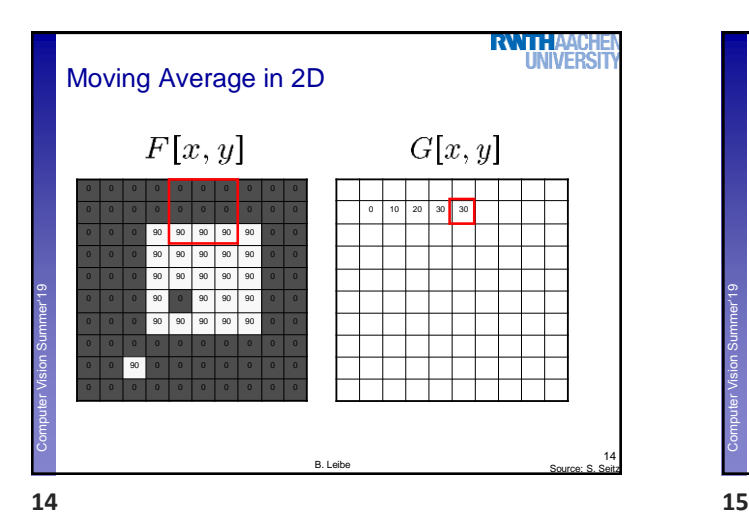

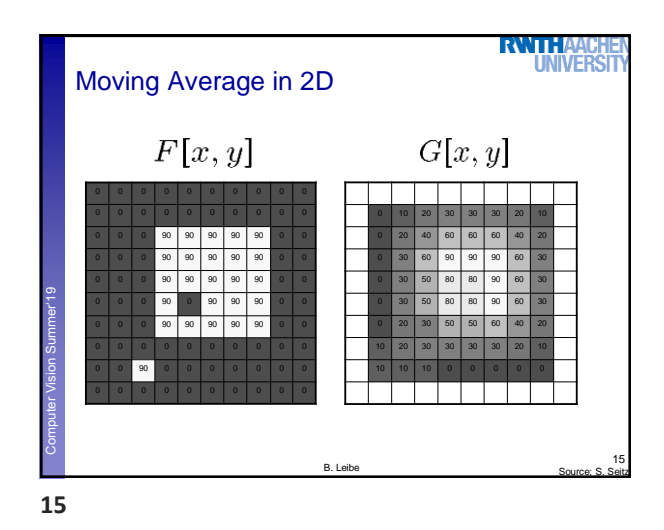

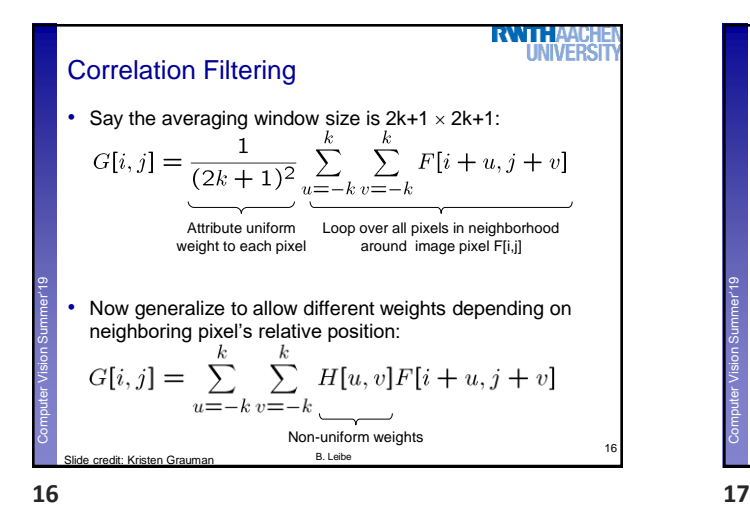

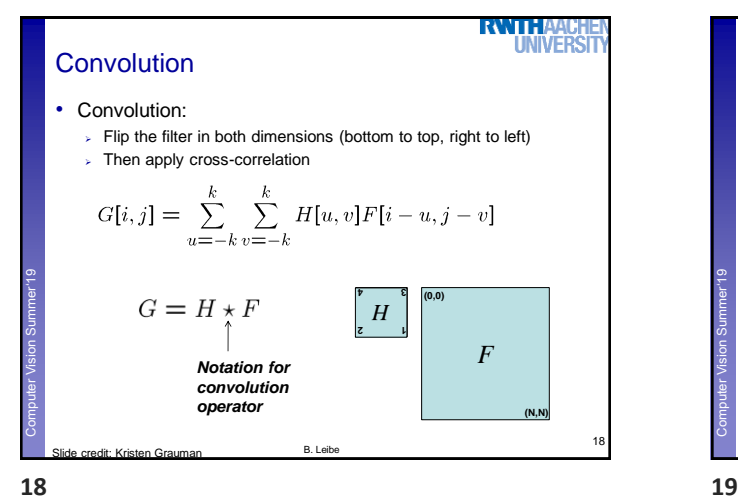

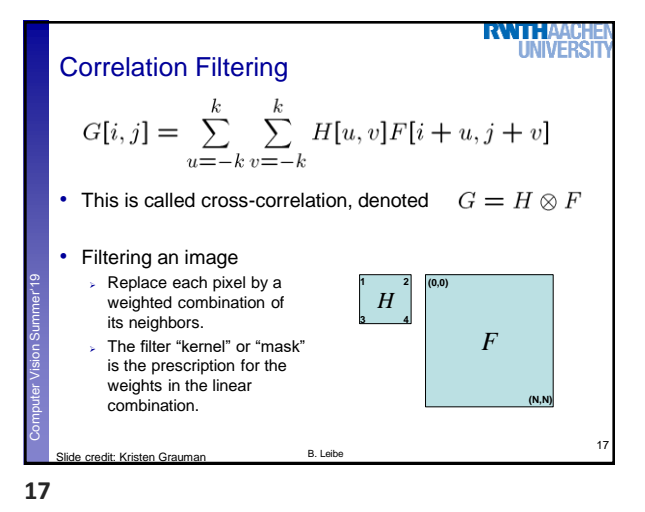

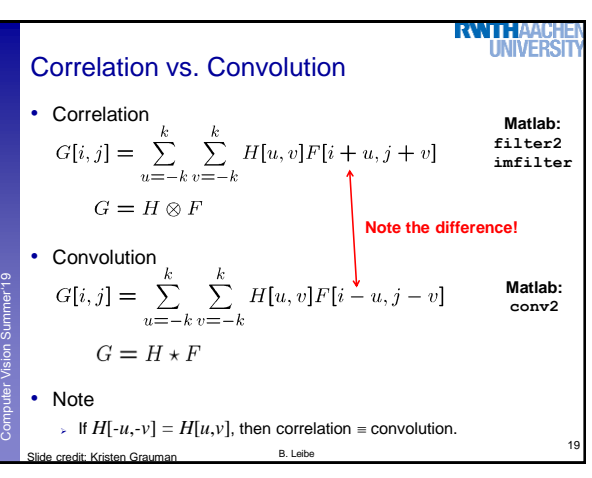

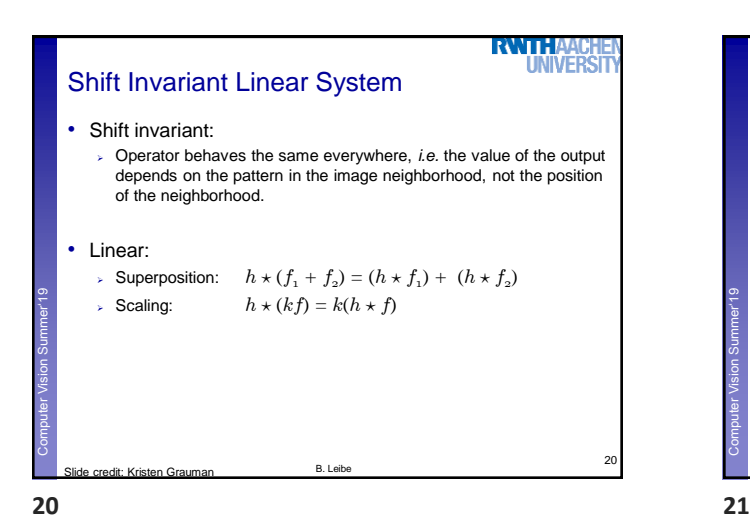

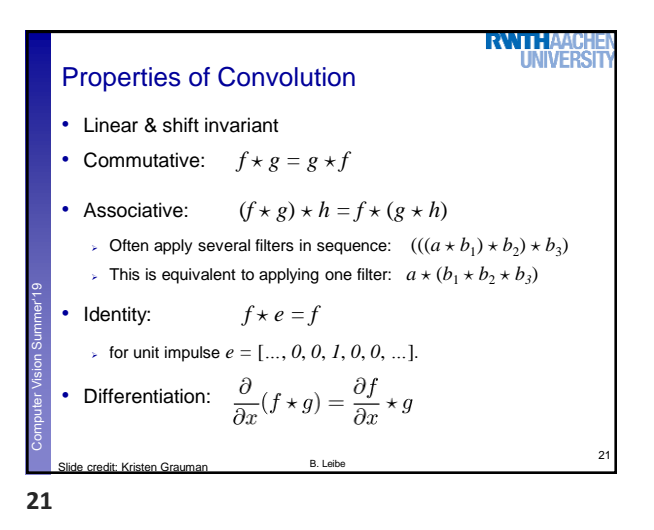

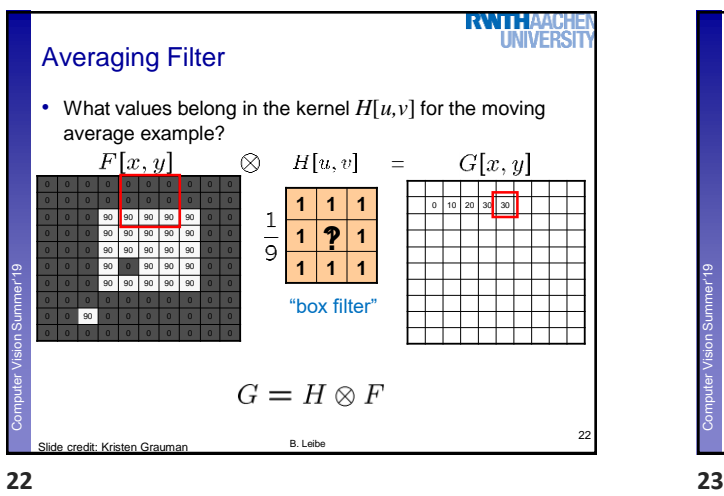

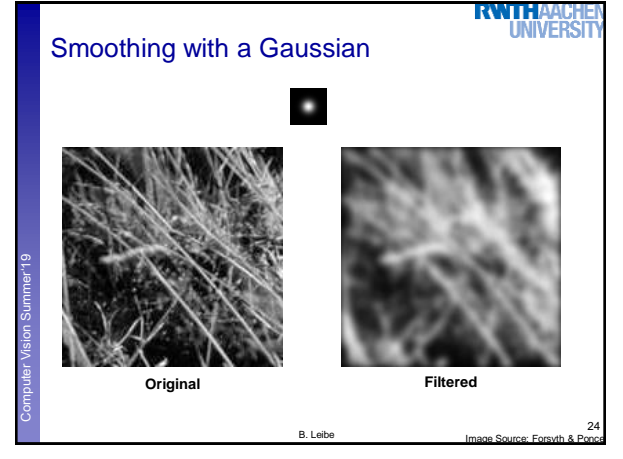

**depicts box filter: white = high value, black = low value** П Computer Vision Summer'19 **Perceptual and Sensory Augmented Computing Original Filtered "Ringing" artifacts!** 23 B. Leibe Slide credit: Kristen Grauman Image Source: Forsyth & Ponce

**RWTHA** 

**WIVERS** 

Smoothing by Averaging

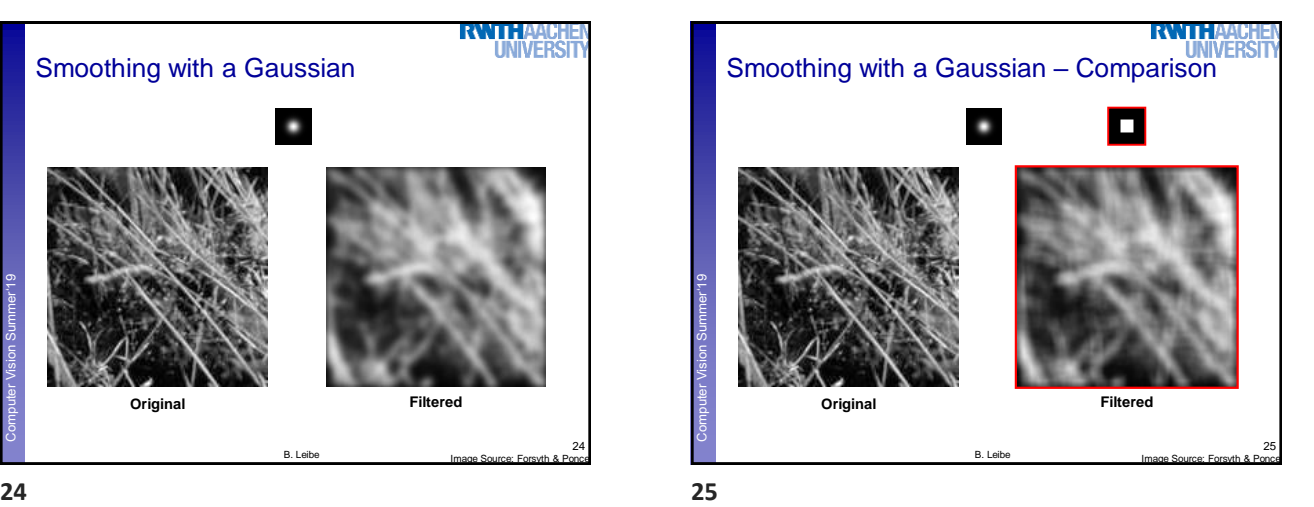

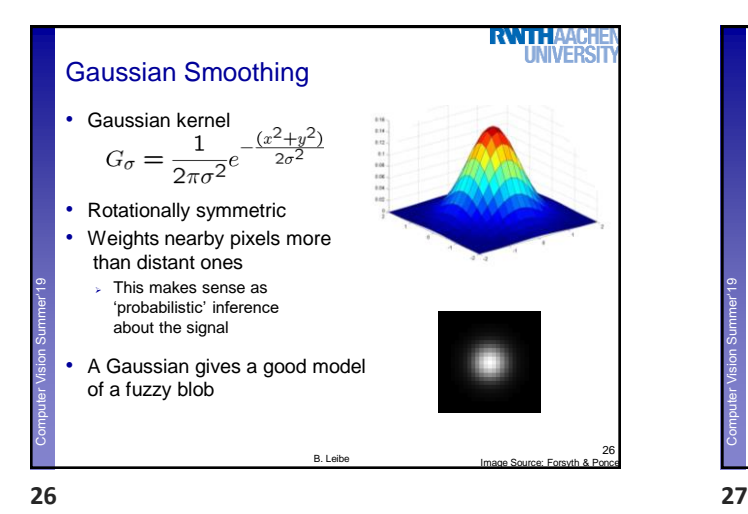

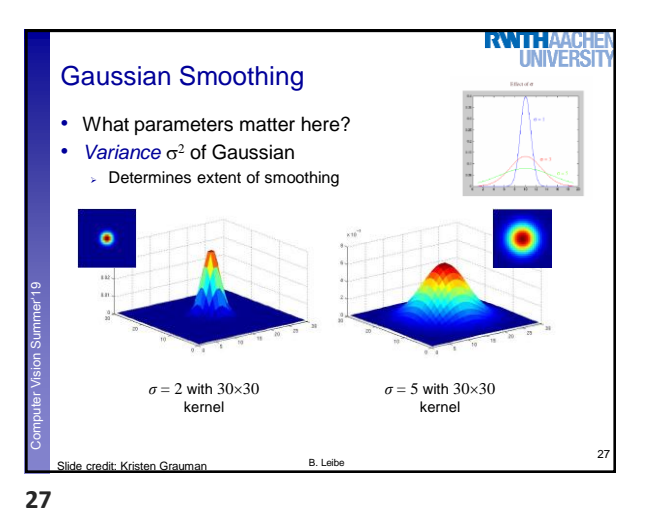

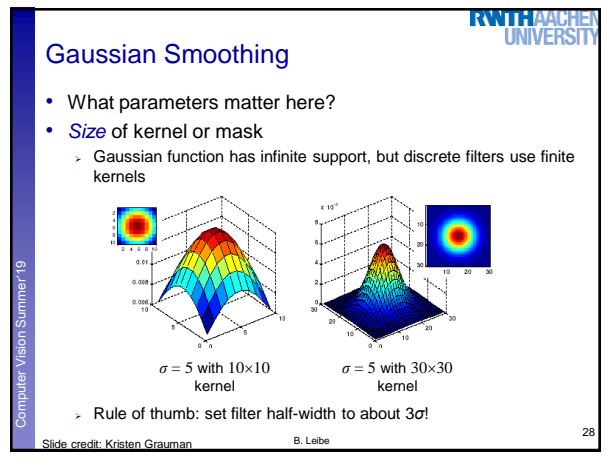

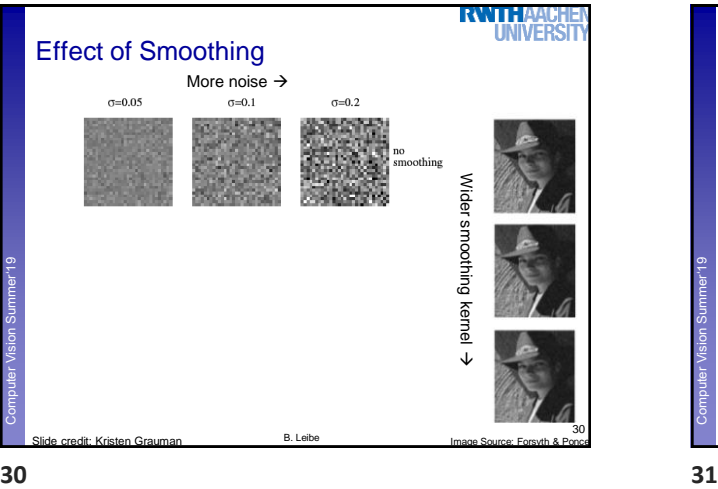

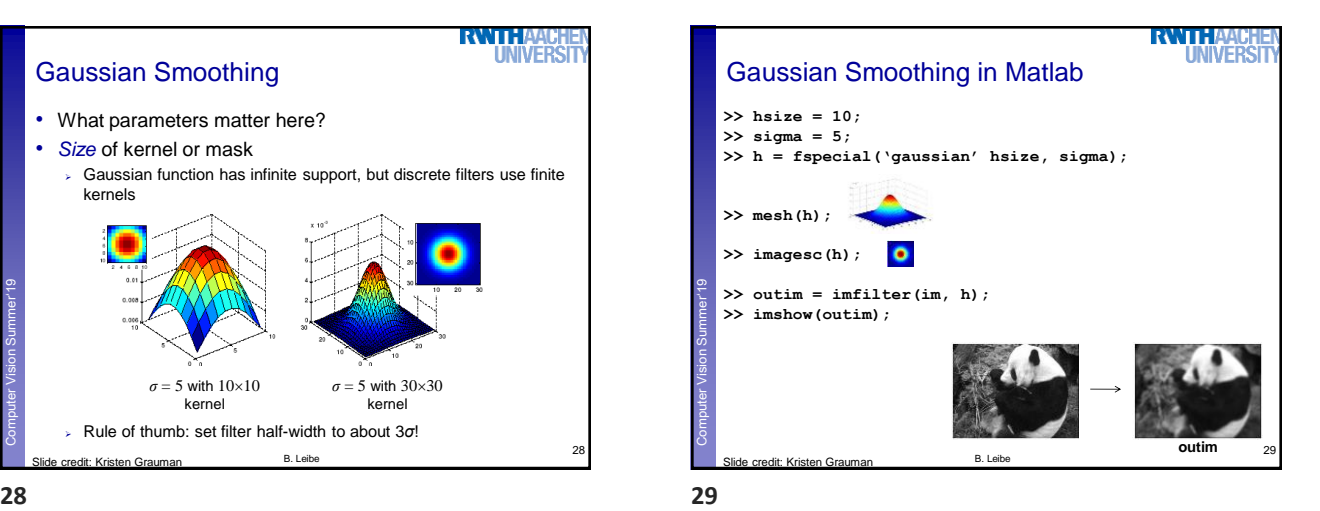

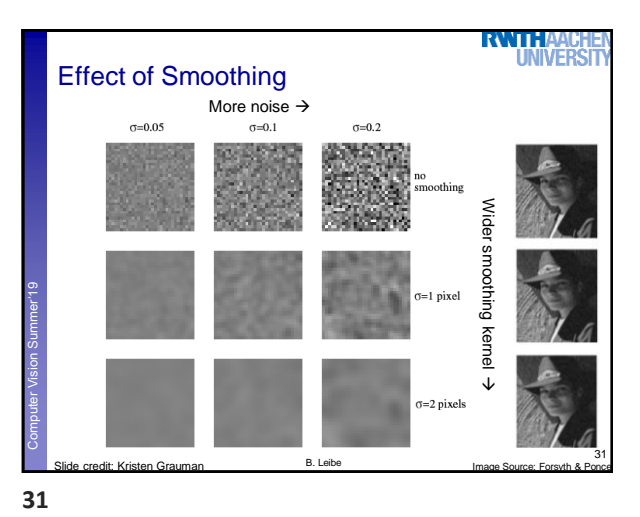

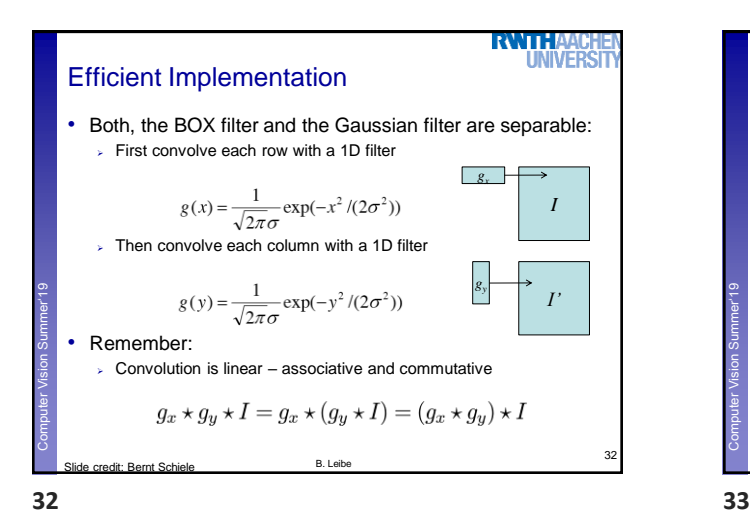

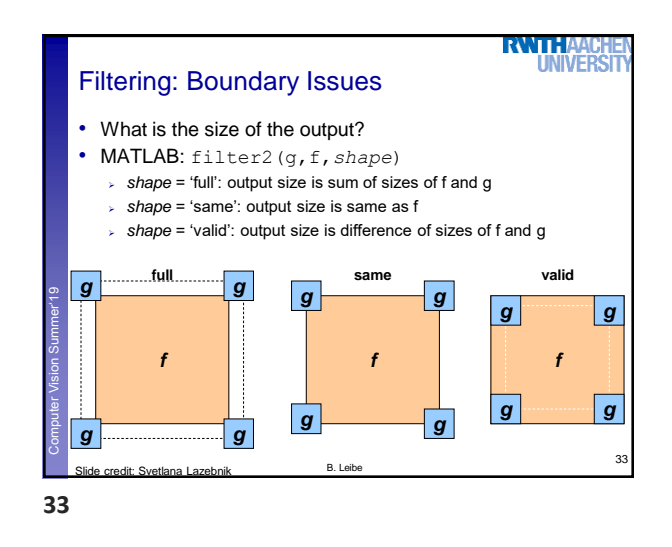

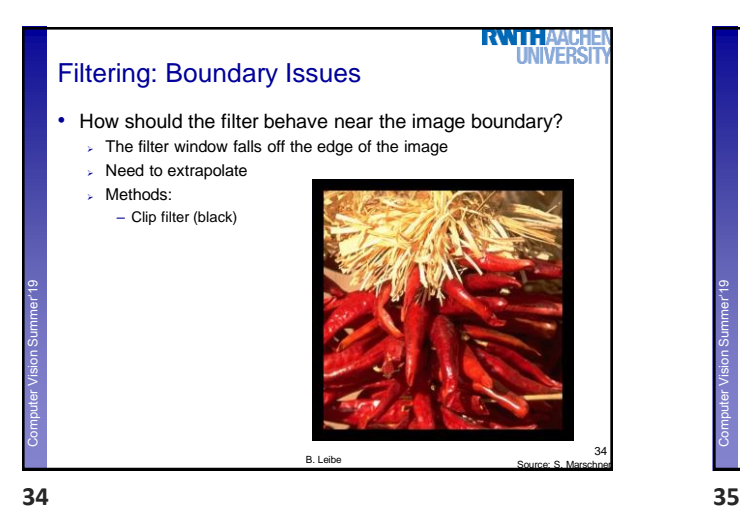

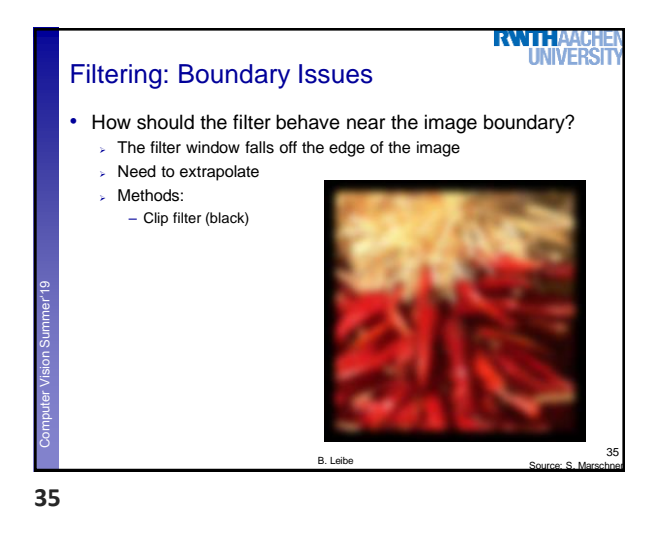

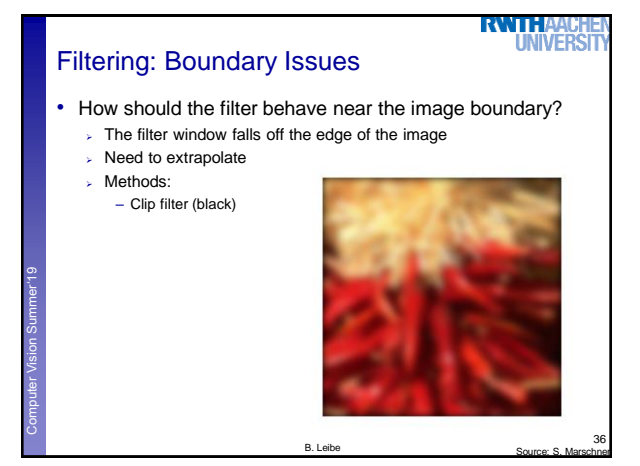

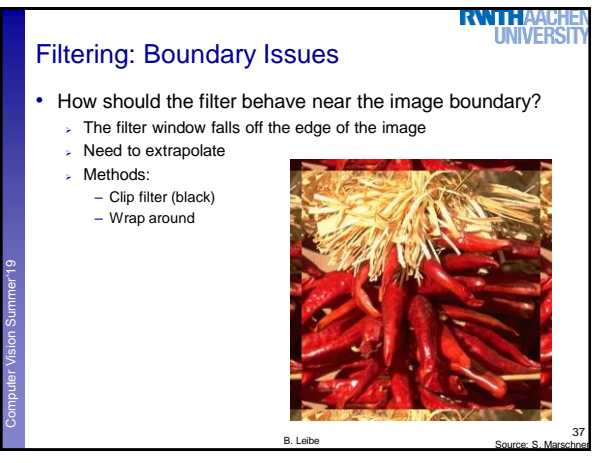

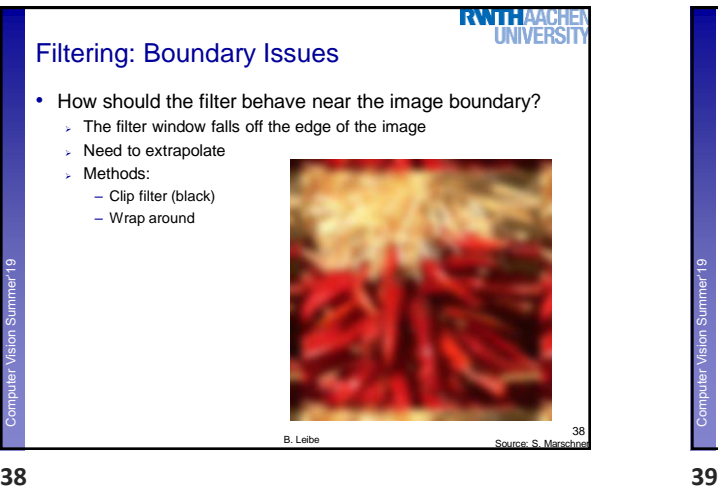

**RWTHA! LINIVERS** Filtering: Boundary Issues • How should the filter behave near the image boundary? ➢ The filter window falls off the edge of the image Computer Vision Summer'19 **Perceptual and Sensory Augmented Computer** Computer ➢ Need to extrapolate Methods: – Clip filter (black) – Wrap around 39 B. Leibe Source: S. Marschner

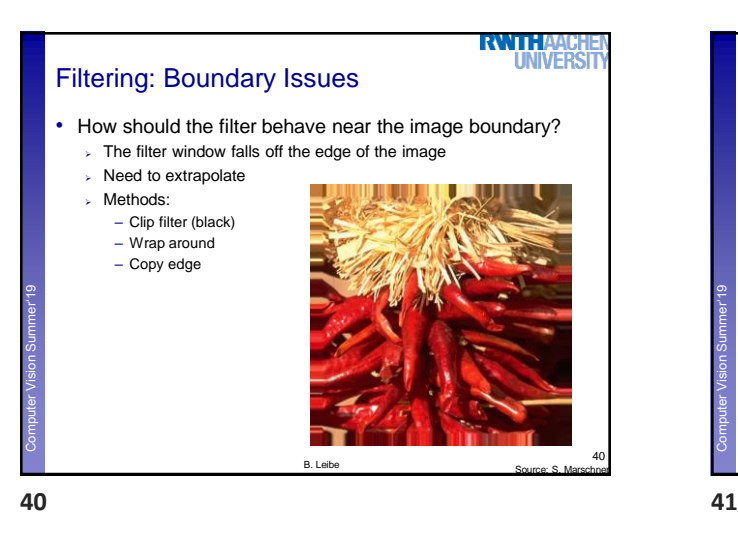

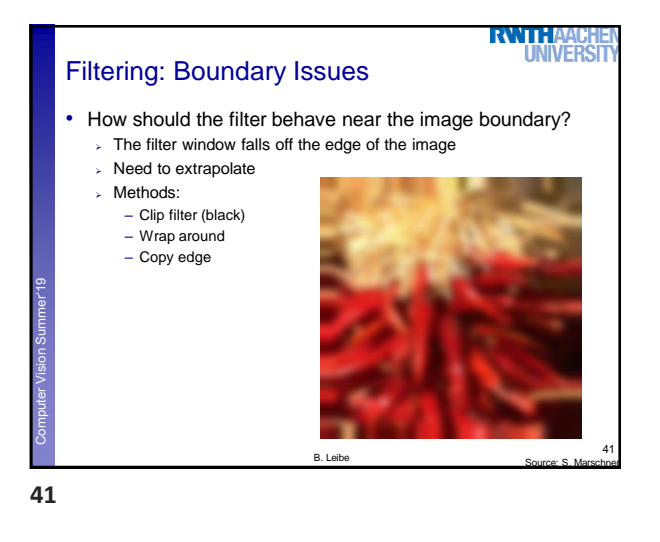

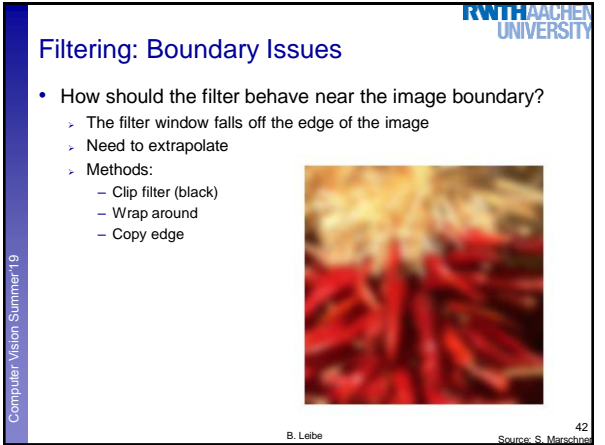

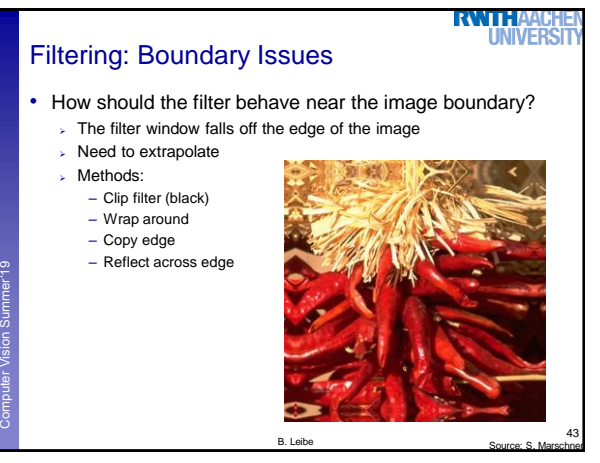

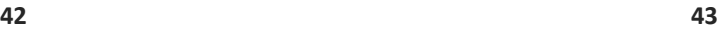

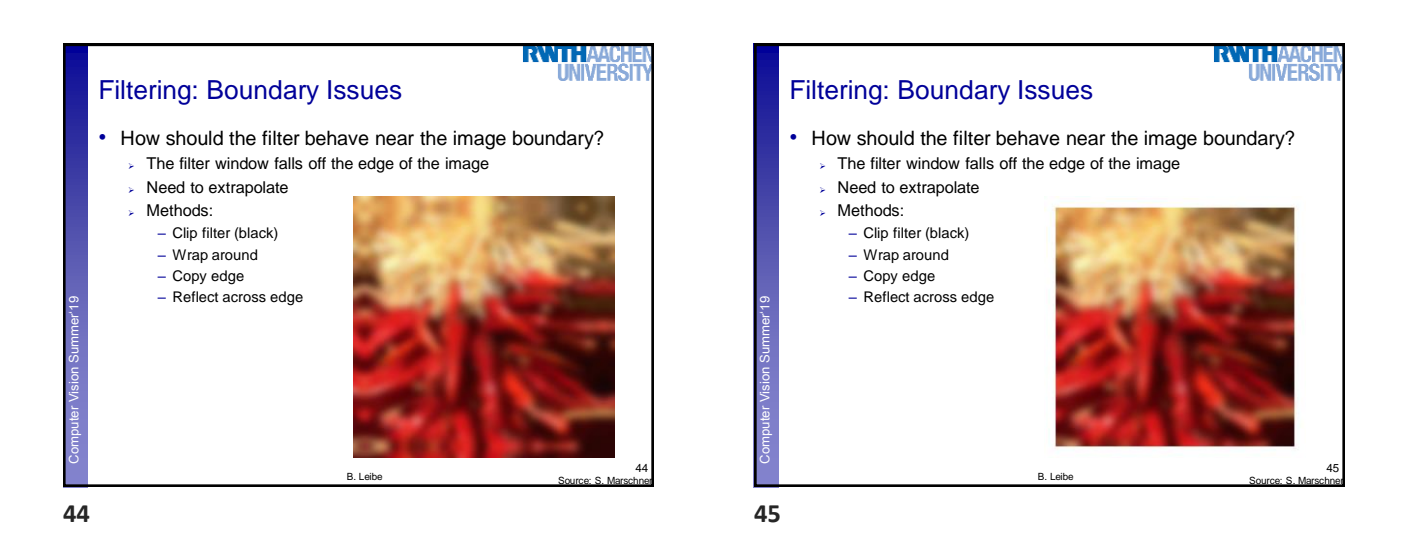

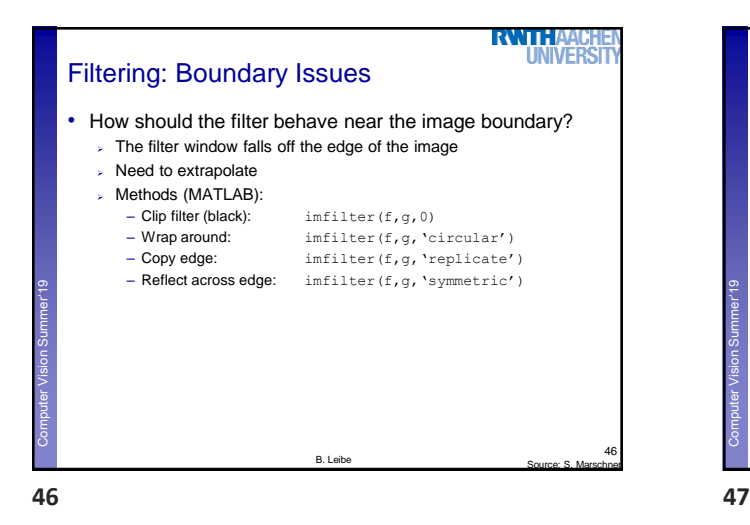

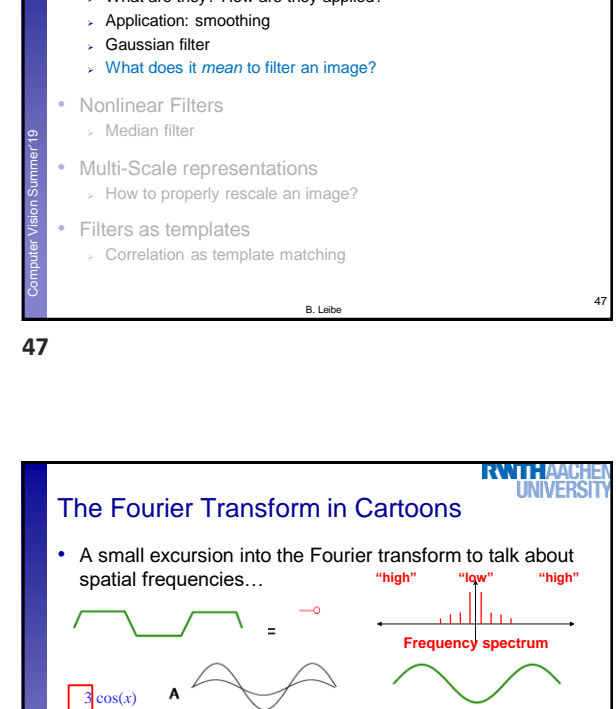

Topics of This Lecture

➢ Application: smoothing ➢ Gaussian filter

➢ What are they? How are they applied?

RWTH

➢ What does it *mean* to filter an image?

• Linear filters

• Nonlinear Filters

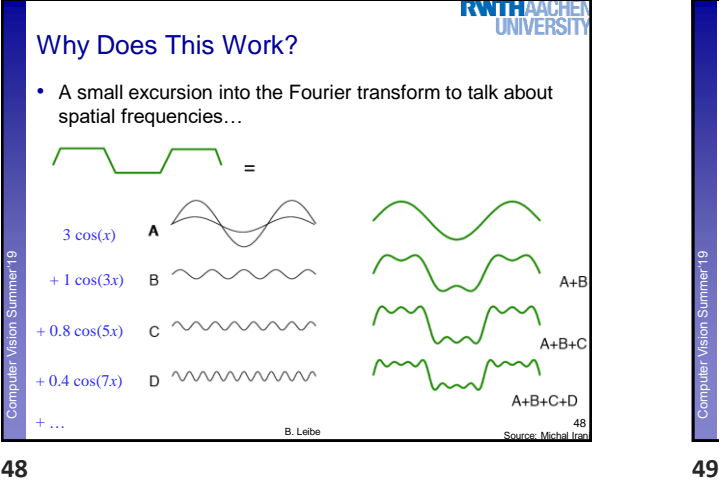

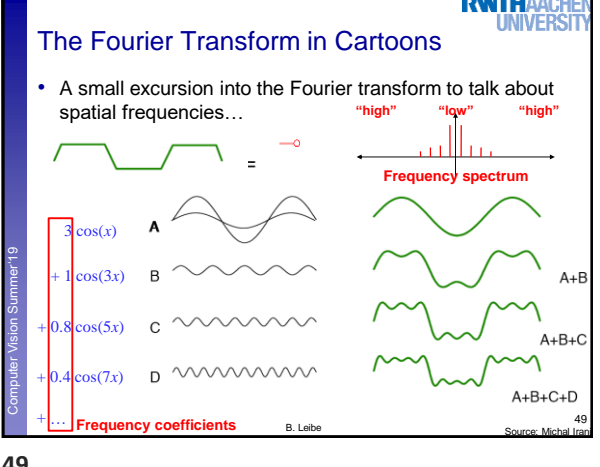

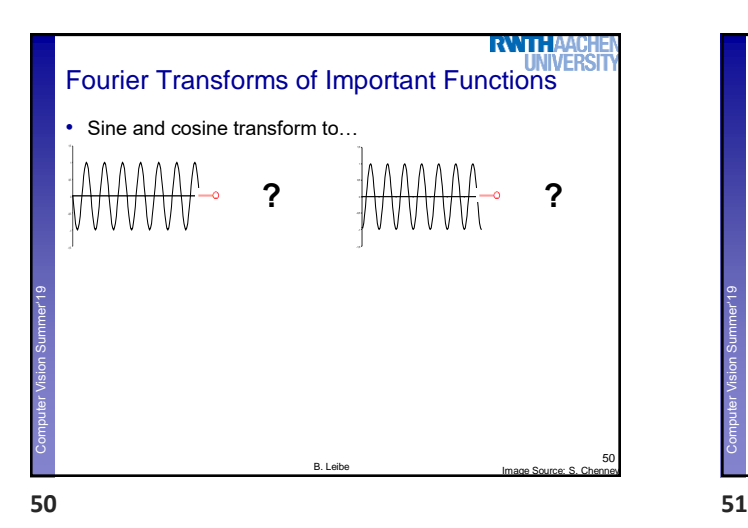

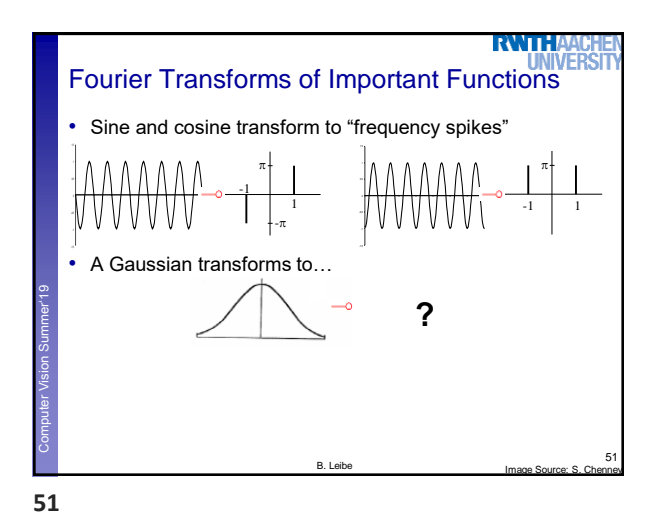

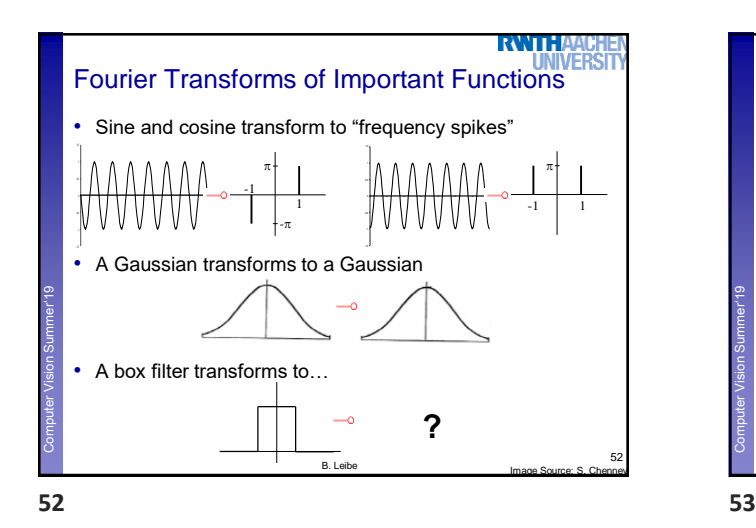

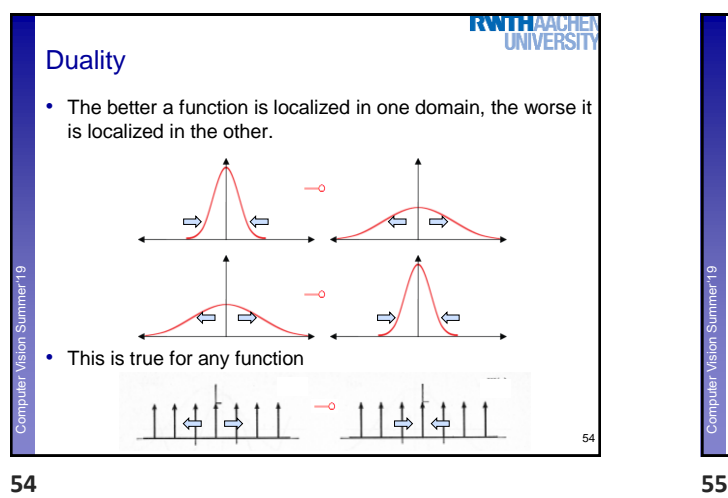

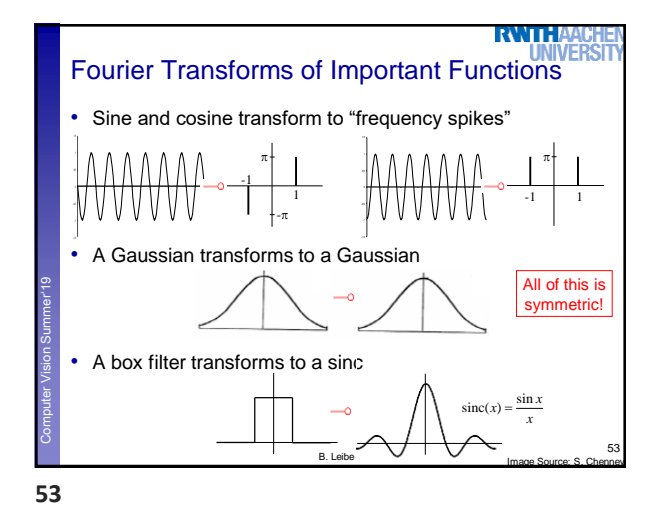

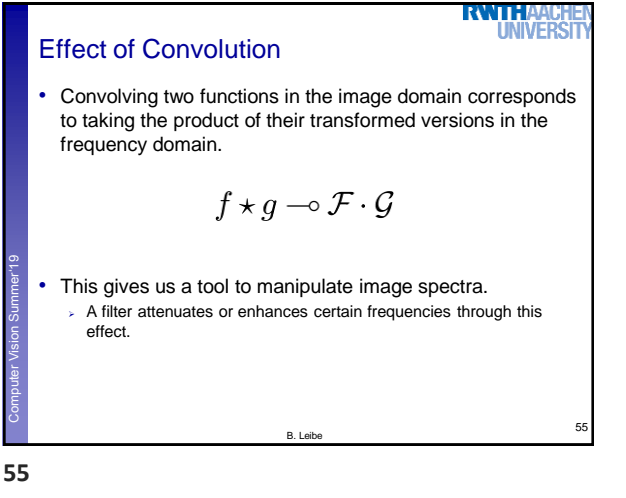

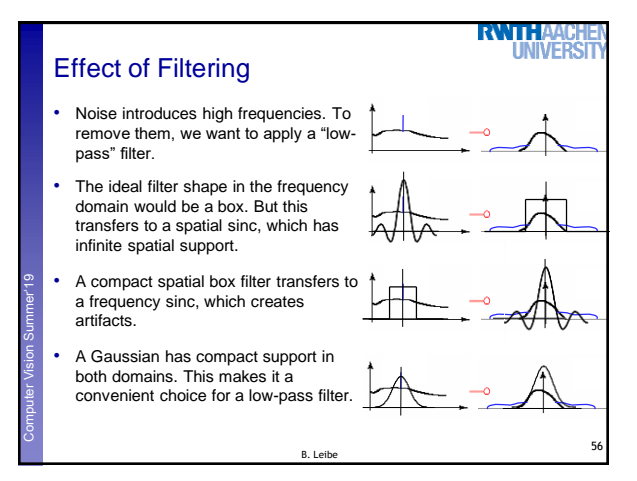

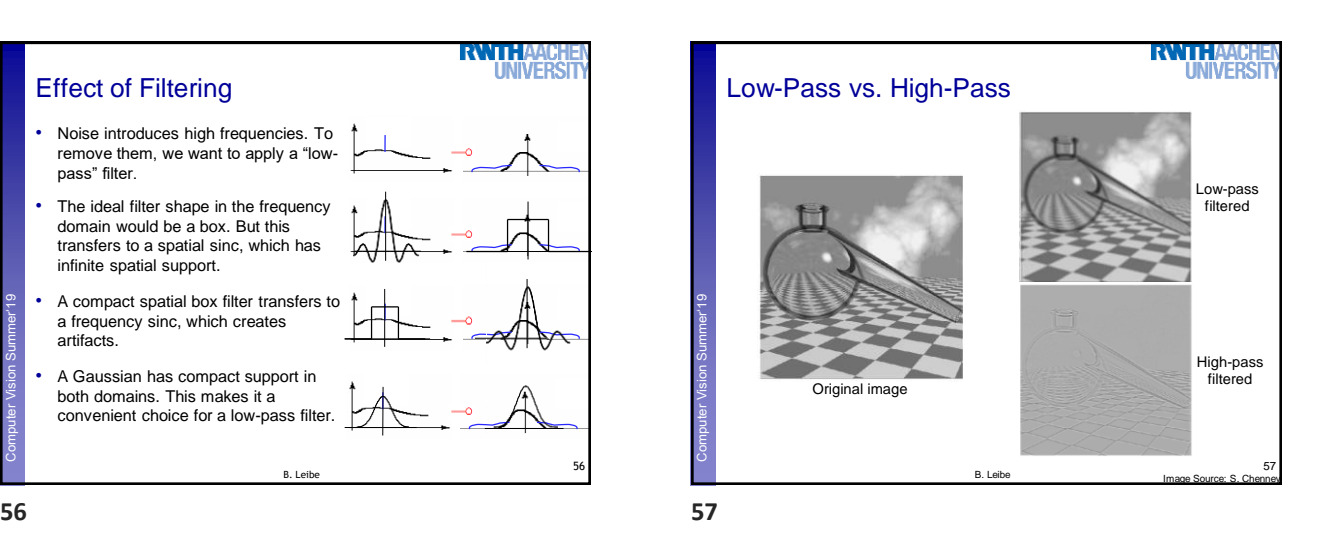

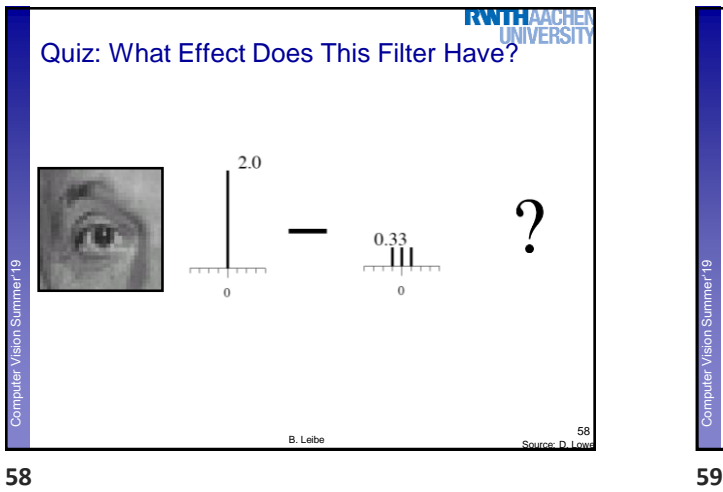

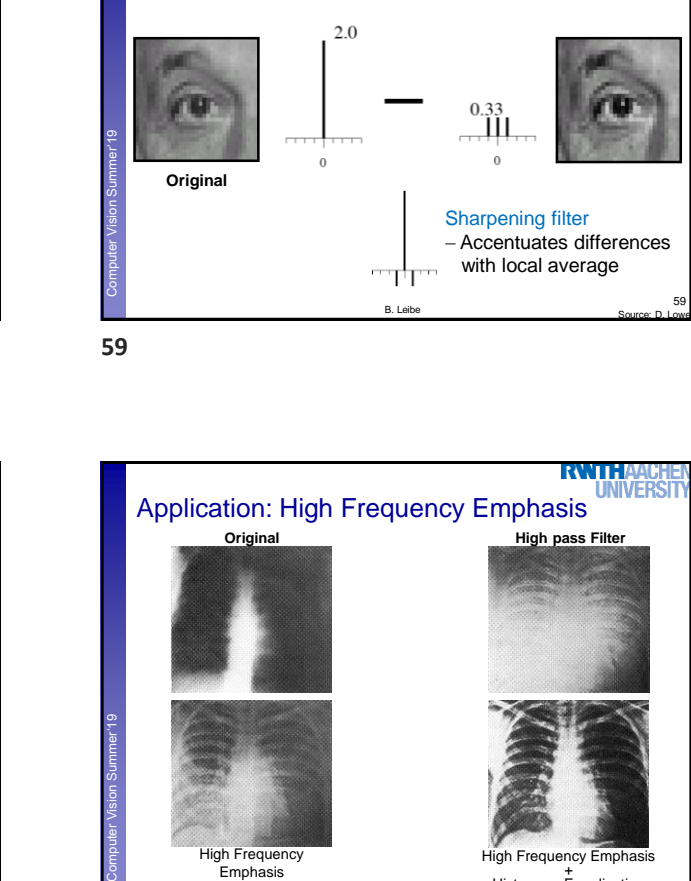

 $2.0$ 

0.33 Ш

High Frequency Emphasis

Slide credit: Michal Irani

B. Leibe

Sharpening Filter

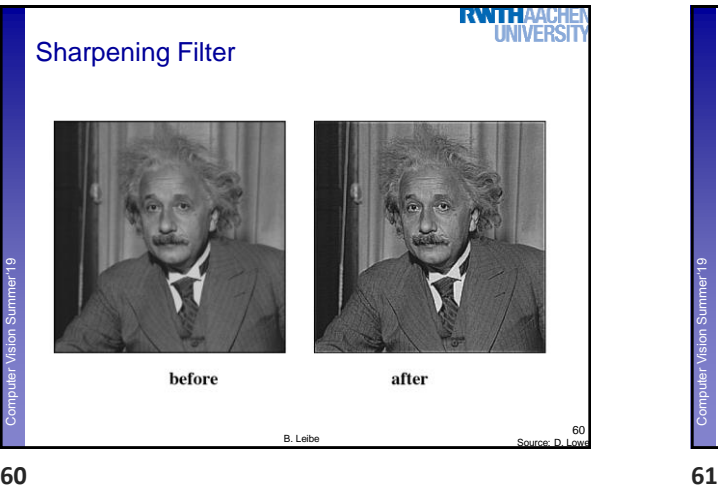

59

**RWIHA! UNIVERS** 

61

High Frequency Emphasis + Histogram Equalization

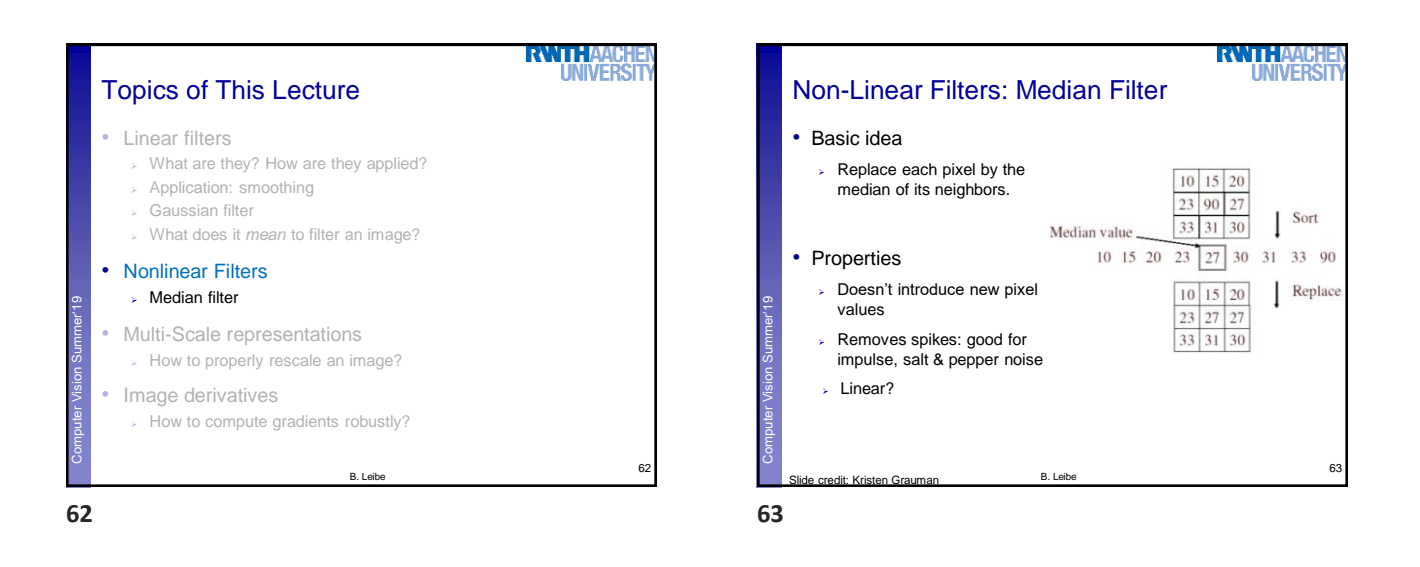

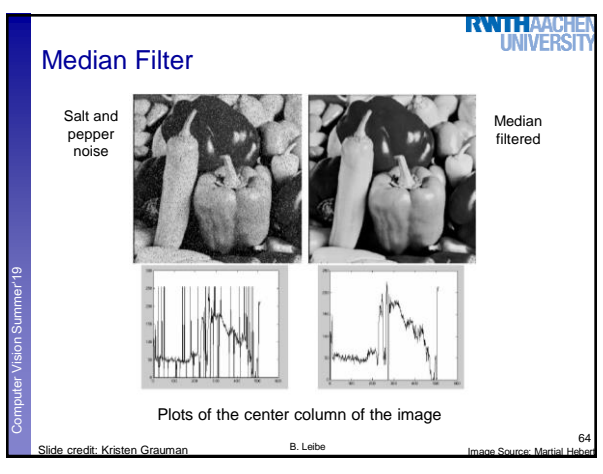

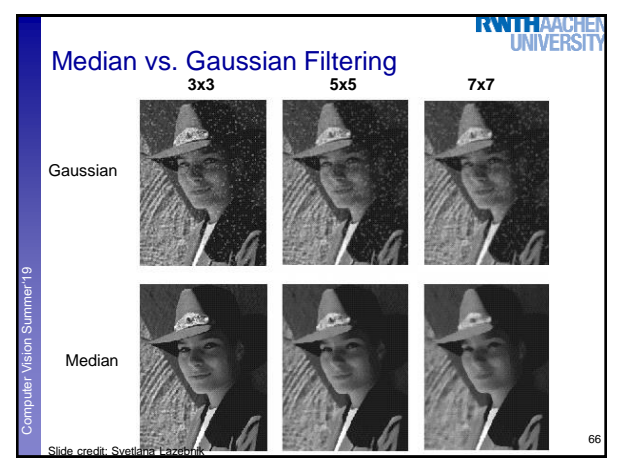

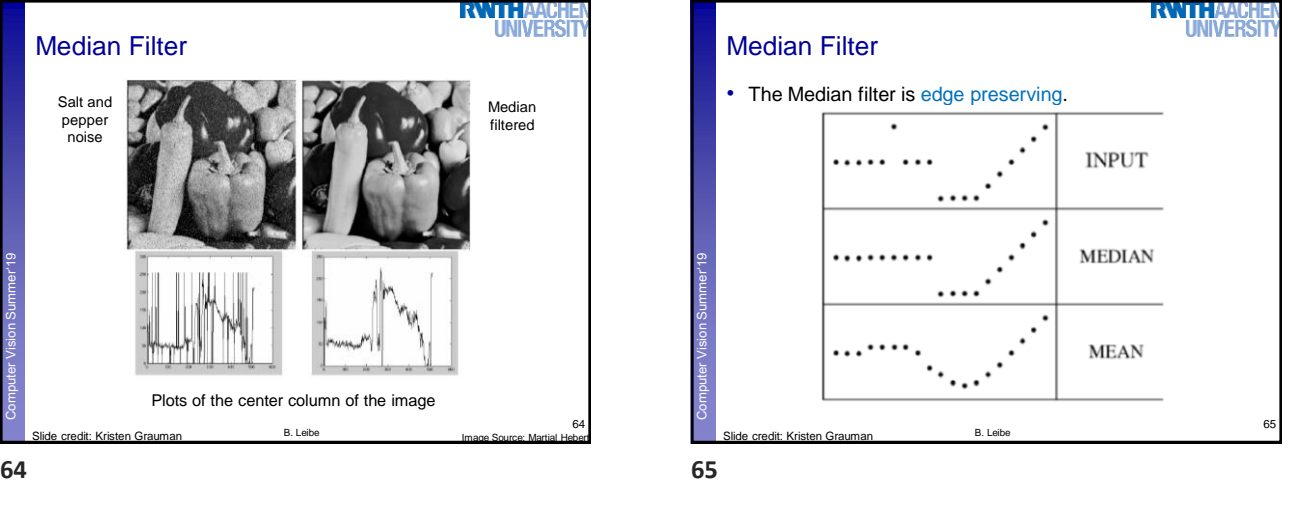

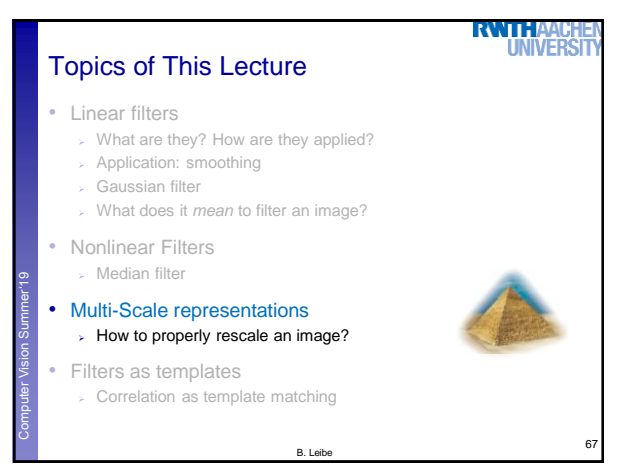

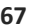

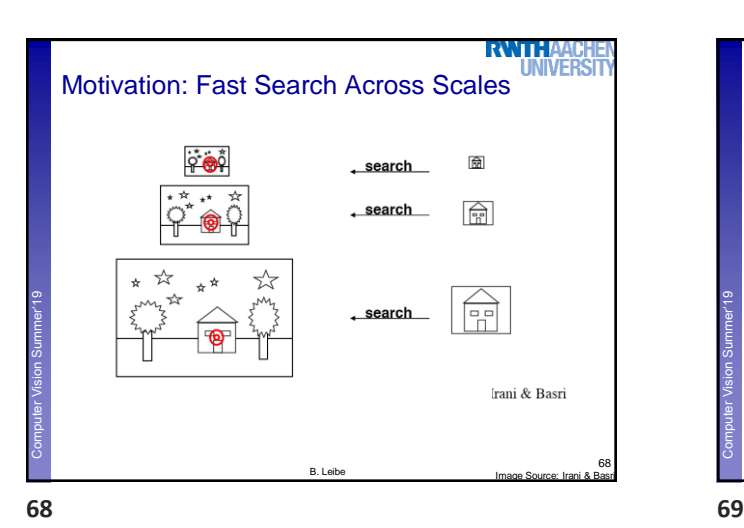

**RWIHA! UNIVERS** Image Pyramid **Low resolution** ø × Computer Vision Summer'19 **Perceptual and Sensory Augmented Computer** Computer **High resolution** 69 B. Leibe

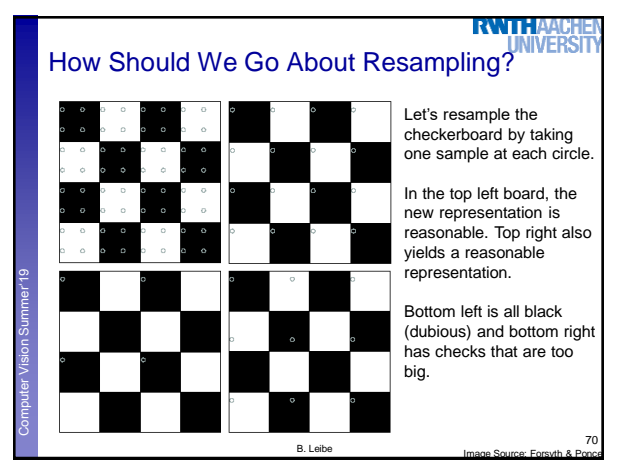

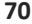

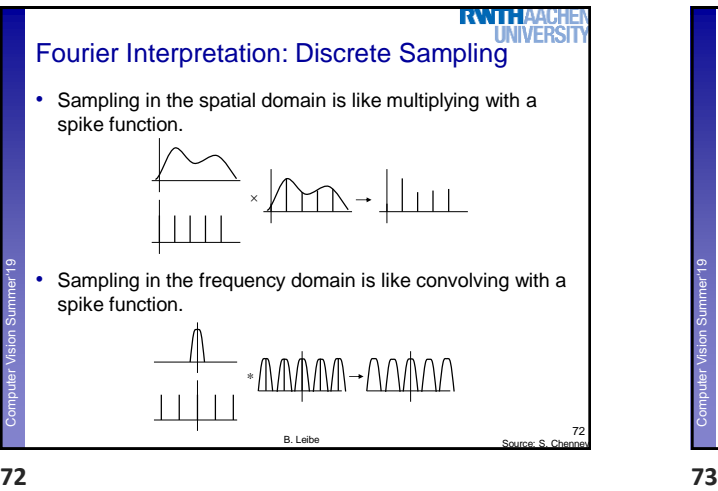

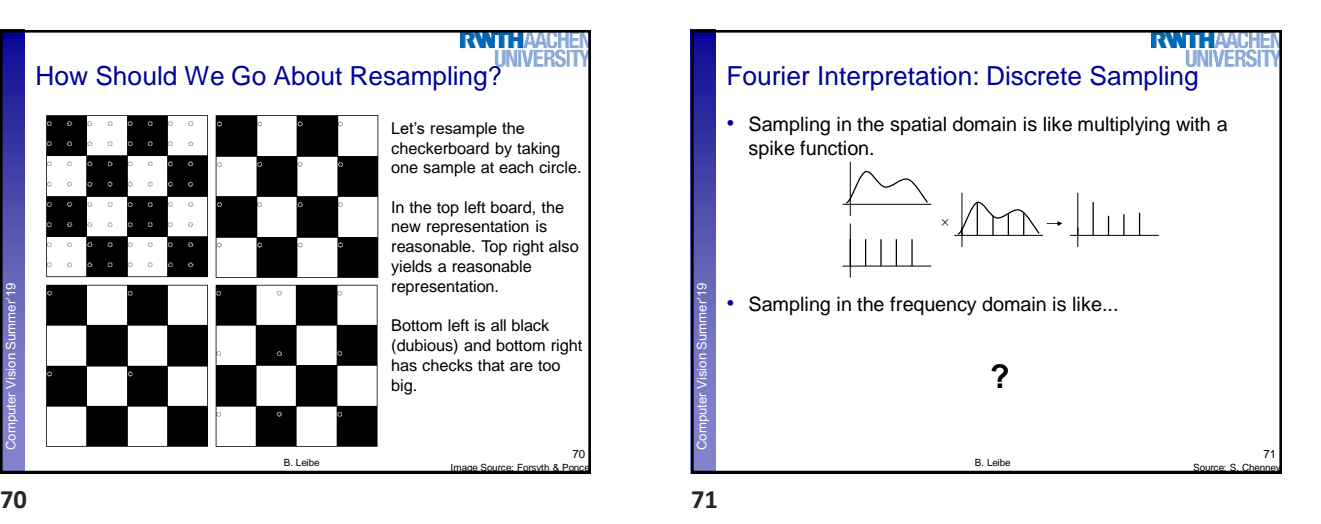

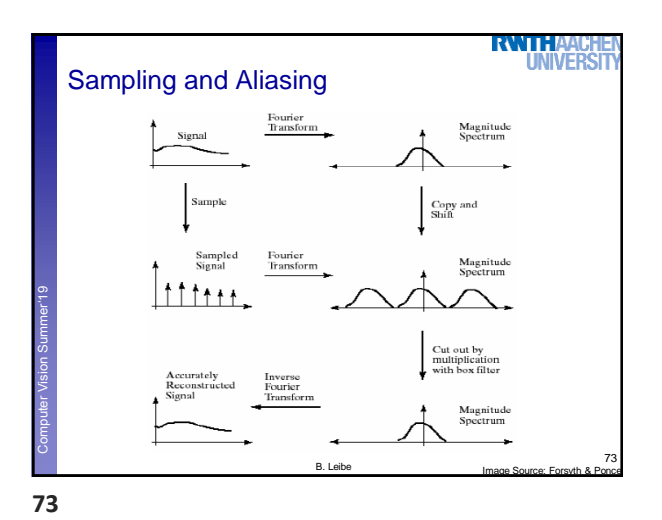

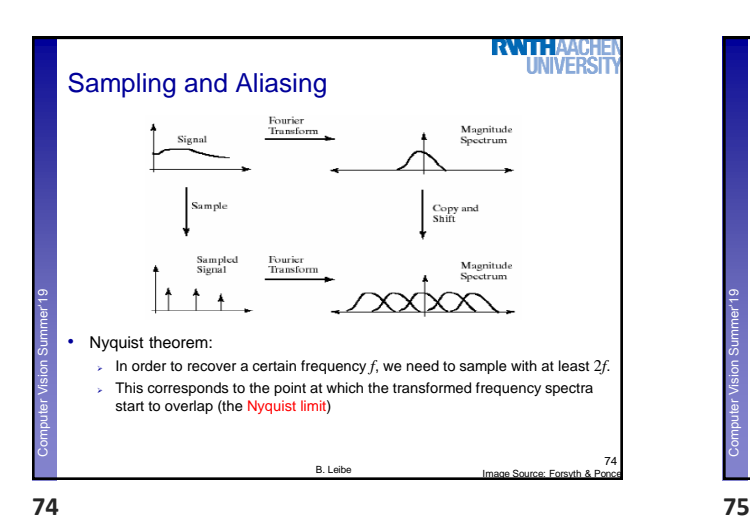

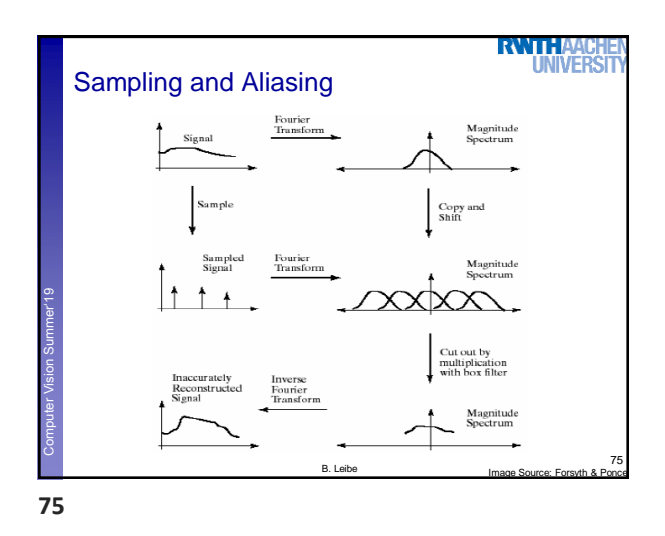

**RWTHA! UNIVERS** Aliasing in Graphics Computer Vision Summer'19 **Perceptual and Sensory Augmented Computing Disintegrating textures** 76 B. Leibe Image Source: Alexei Efros **76 77**

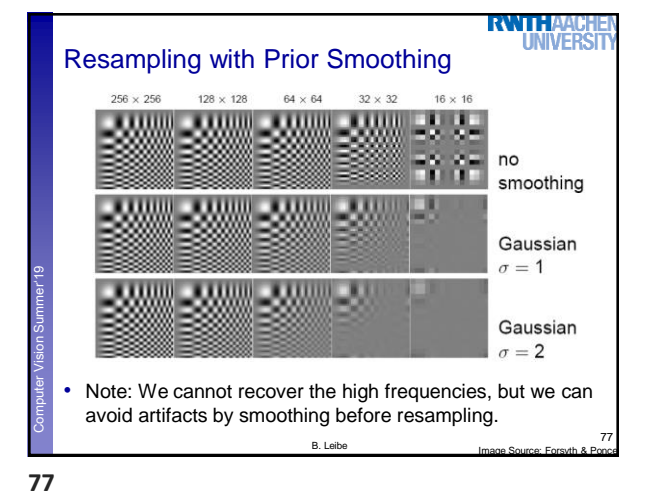

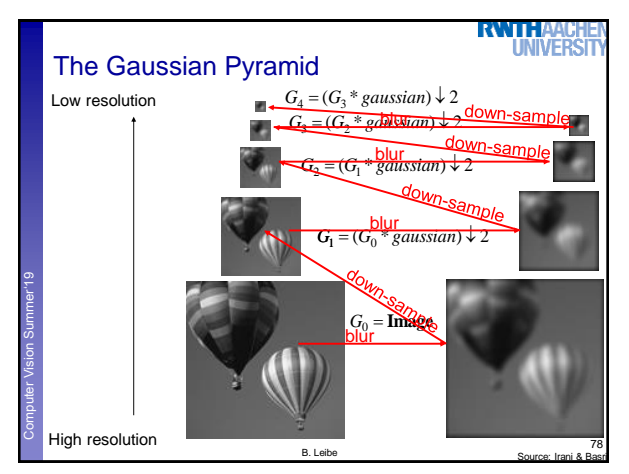

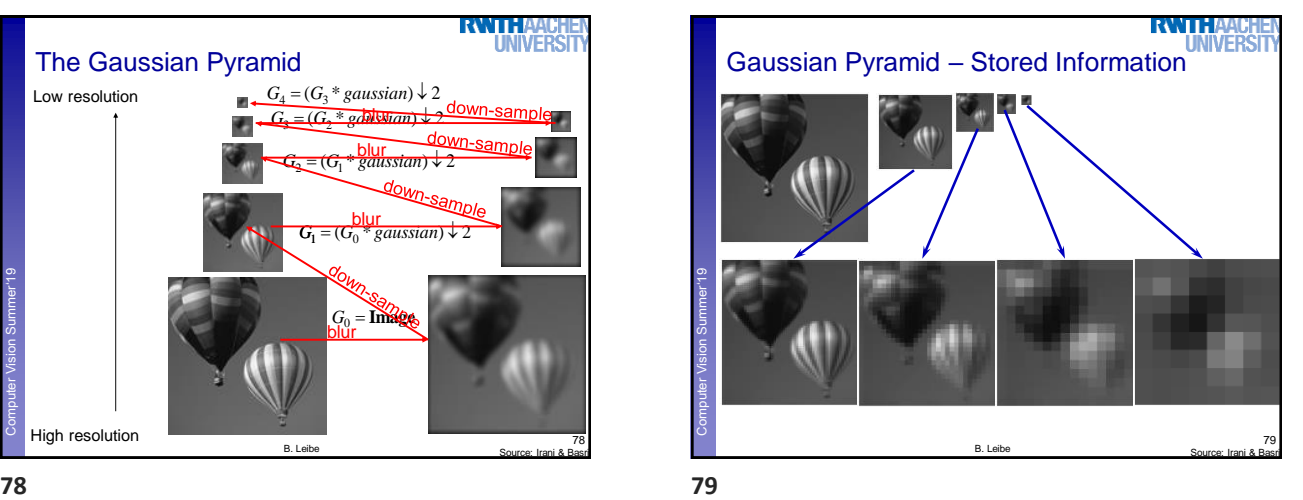

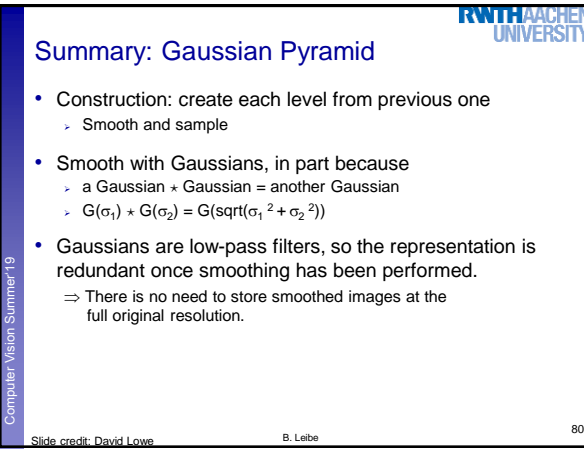

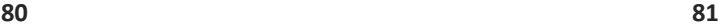

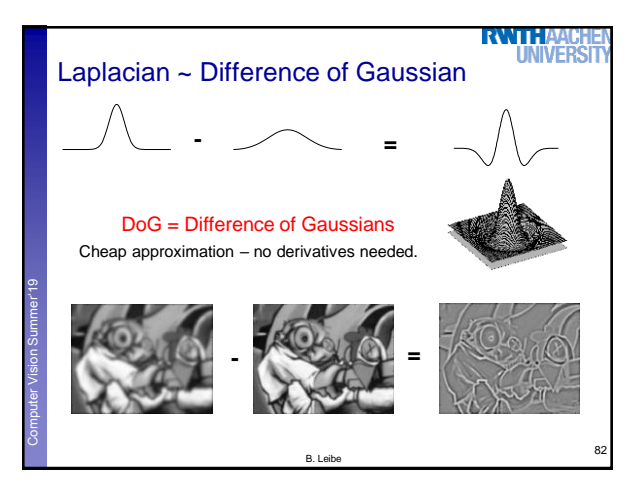

**82 83**

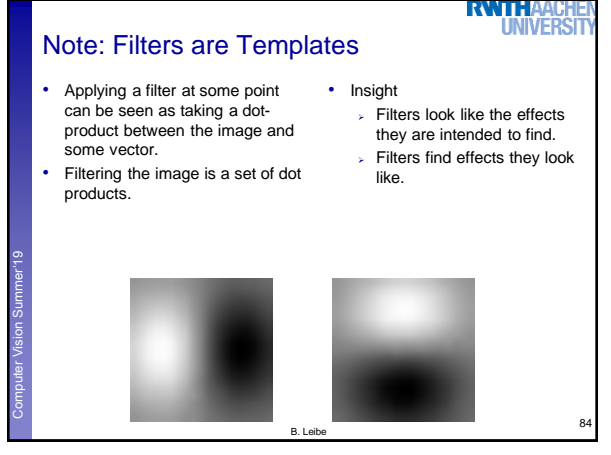

**84 85**

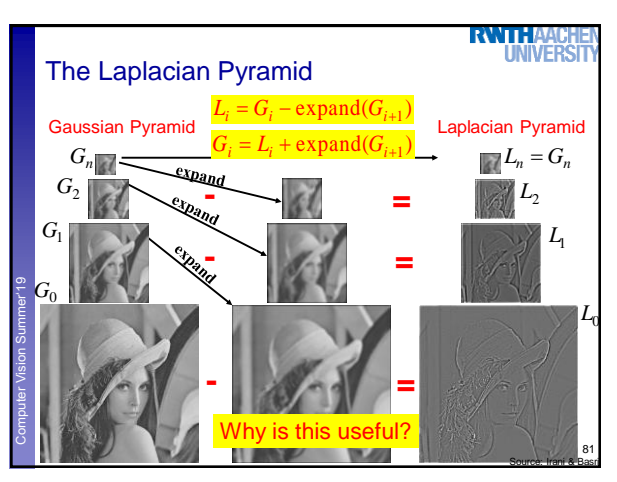

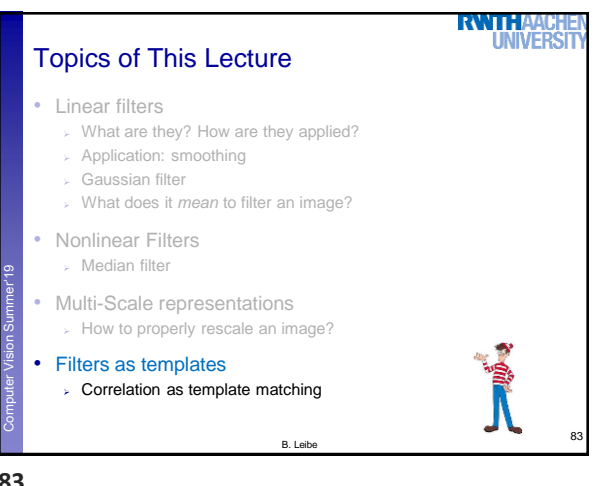

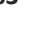

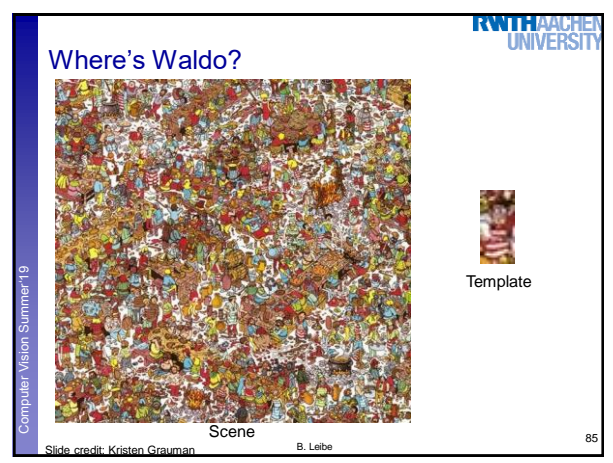

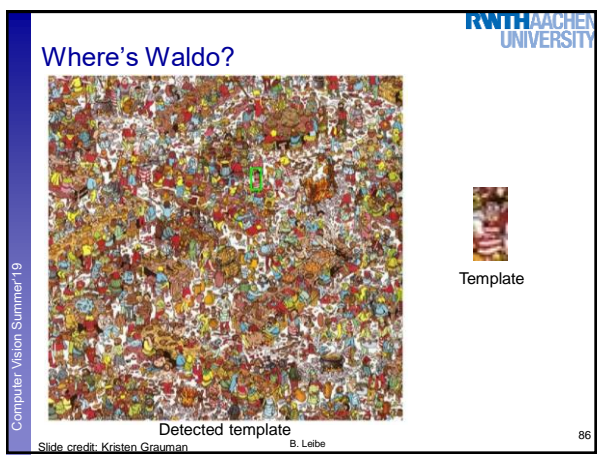

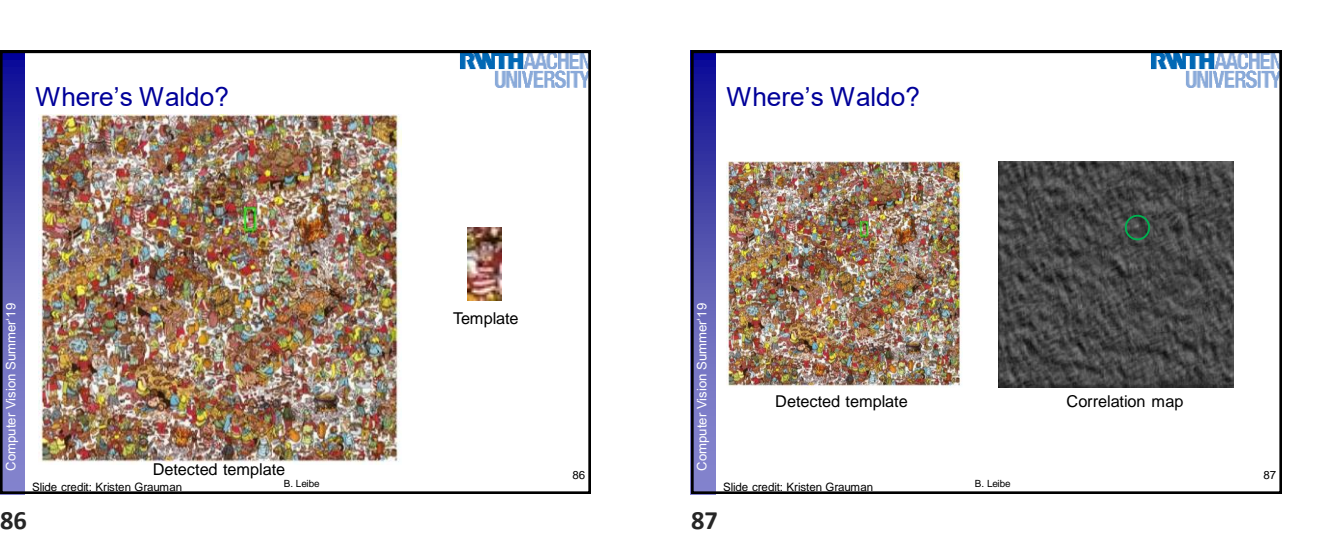

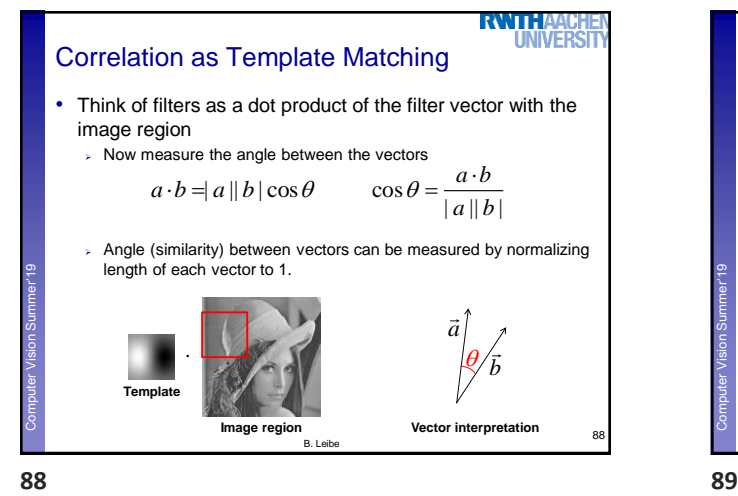

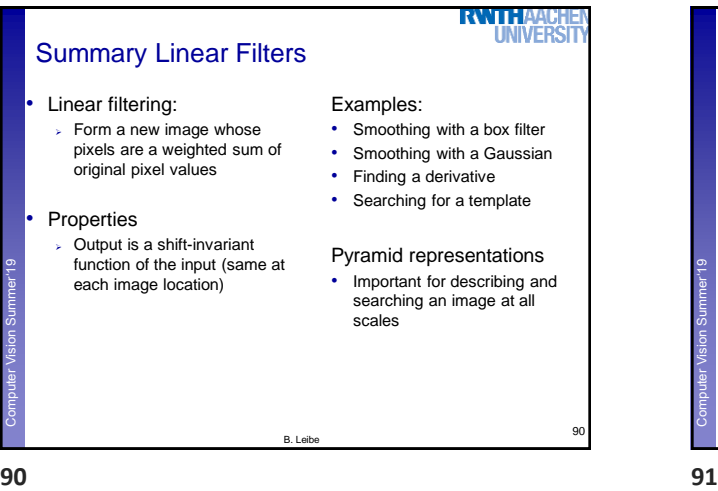

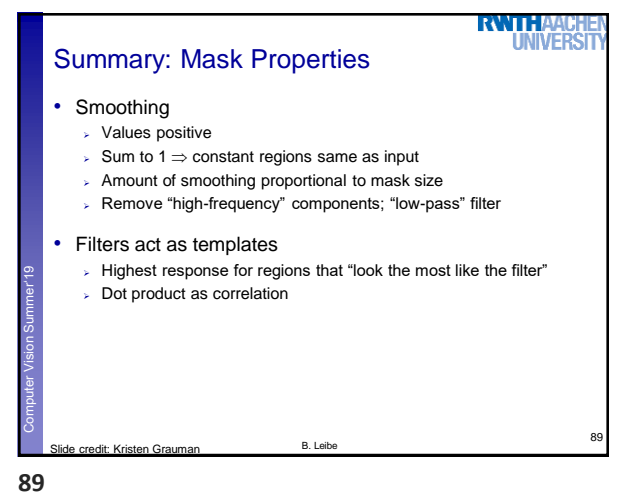

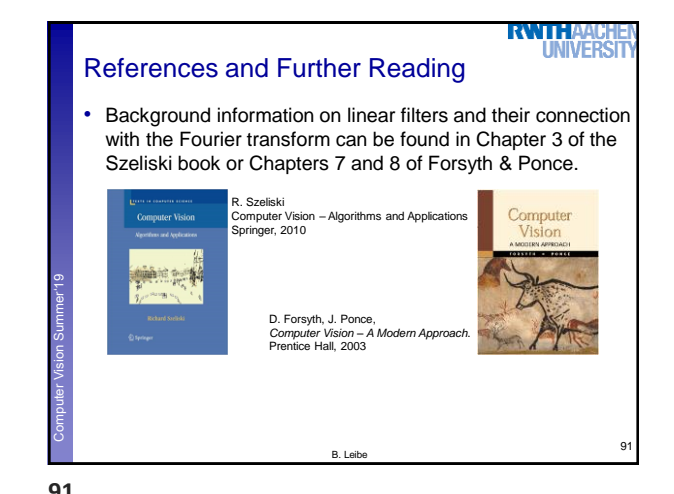